Министерство образования и науки РС (Я) Должность: исполняющая обязанности заведующе**й фолмаром (явчальник отделе**хно<mark>логический техникум»</mark> Документ подписан простой электронной подписью Информация о владельце: ФИО: Хоменко Елена Семеновна учебно-производственной работы Дата подписания: 16.10.2023 10:14:32 Уникальный программный ключ: 03c04d4933a2307f9c20d0107fe3c7a0c84980be

# **Методические рекомендации для студентов по выполнению самостоятельной работы по профессиональным модулям** ПМ 2. Проверка и наладка электрооборудования

# **для профессии СПО**

13.01.10 Электромонтер по ремонту и обслуживании электрооборудования (по отраслям)

п.Пеледуй, 2022

Методические рекомендации по выполнению самостоятельной работы разработаны в соответствии с требованиями Федерального государственного образовательного стандарта по профессии среднего профессионального образования 13.01.10 Электромонтер по ремонту и обслуживанию электрооборудования (по областям) к содержанию и уровню подготовки выпускника в соответствии учебным планом и рабочей программой профессионального модуля ПМ.2 «Проверка и наладка электрооборудования», утвержденных ГБПОУ РС (Я) «Ленский технологический техникум» филиал «Пеледуйский».

Автор: Мархинина Юлия Васильевна, преподаватель ГБПОУ РС(Я) «Ленский технологический техникум» филиал «Пеледуйский», СЗД.

## РАССМОТРЕНО И ОДОБРЕНО

на заседании Методического совета Протокол №45 от «10» октября 2022 г. Председатель: Фот Вавилова Е.Ю./

# **Содержание**

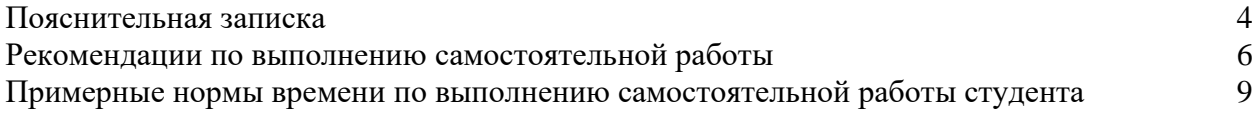

# **Примерные нормы времени по выполнению самостоятельной работы студента**

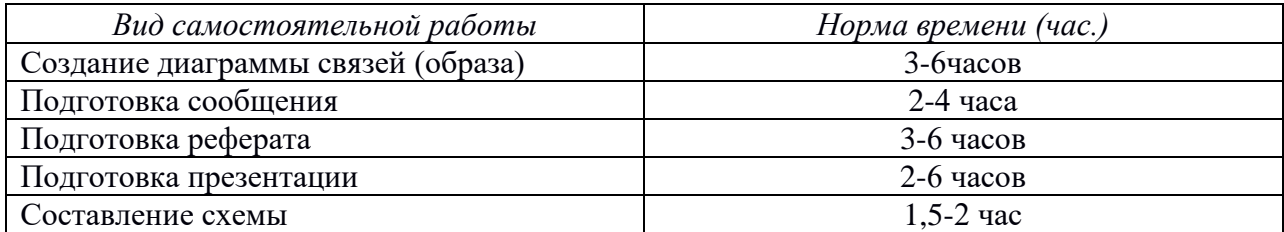

#### Пояснительная записка

Методические указания к выполнению внеаудиторной самостоятельной работы обучающихся по ПМ 2. «Проверка и наладка электрооборудования» для обучающихся по профессии: 13.01.10 Электромонтер по ремонту и обслуживании электрооборудования (по отраслям).

методических указаний: обучающимся Пель оказание помощи выполнении  $\bf{B}$ самостоятельной работы по дисциплине

Критериями оценки результатов внеаудиторной самостоятельной работы обучающихся являются:

- способность четко сформулировать проблему, т. е. главный (ые) и второстепенные вопросы

способность использовать информационные ресурсы разного рода, в том числе  $\omega_{\rm{eff}}$ электронные, находить требующуюся информацию

- способность четко изложить и представить проанализированный материал используя особенности (инструменты) задания ( в презентации - связать текст и изображение слайдов, в реферате — структуру представления результата в виде текстового документа, в сообщениикраткое устное сообщение акцентированное на главной теме и т.п.)

- способность оформить материал в соответствии с требованиями станларта предприятия:

- способность предложив решение, критически его оценить  $\sim$
- способность определить и проанализировать альтернативные варианты решений
- способность применить выбранное решение на практике;

#### Рекомендации по выполнению самостоятельной работы

# 1. Разработка графического представления темы работы в программе Freemind или аналогичной (например Freeplane, Mindmap и т. п.)

Эти программы входят в так называемые программы построения визуальных связей ( диаграмм связей), на которой изображены идеи, задачи или другие понятия и связи между ними - ветви, отходящие от центрального объекта — корня. Диаграммы связей используются для визуализации, структуризации и классификации идей, различных объектов, принятия решений, составления планов.

Перед началом работ необходимо сформулировать для себя- какие связи, зависимости, сушности объекта или проблемы надо проанализировать и с какой целью.

- 1) Выделить основные цели работы
- 2) Собрать необходимую информацию с использование разных источноков (не менее 5-
- 3) Сделать анализ полученной информации с точки зрения как она может помочь мне в достижении цели работы
- 4) Построить дерево связей (зависимостей) используя средства программы
- 5) Определить, достаточно ли обоснованные и полные связи были проведены на диаграмме, отвечает ли диаграмма поставленным перед данной работой целям.
- 6) Использовать графическое представление расположение на листе друг относительно друга (важнее- расположены выше), сгруппированность ( объединенность по какомулибо признаку) информационных объектов, подчеркивание значимости информации с помощью выделения цветом линий, узлов диаграммы и т. п.

Пример диаграммы связей в программе Freemind.

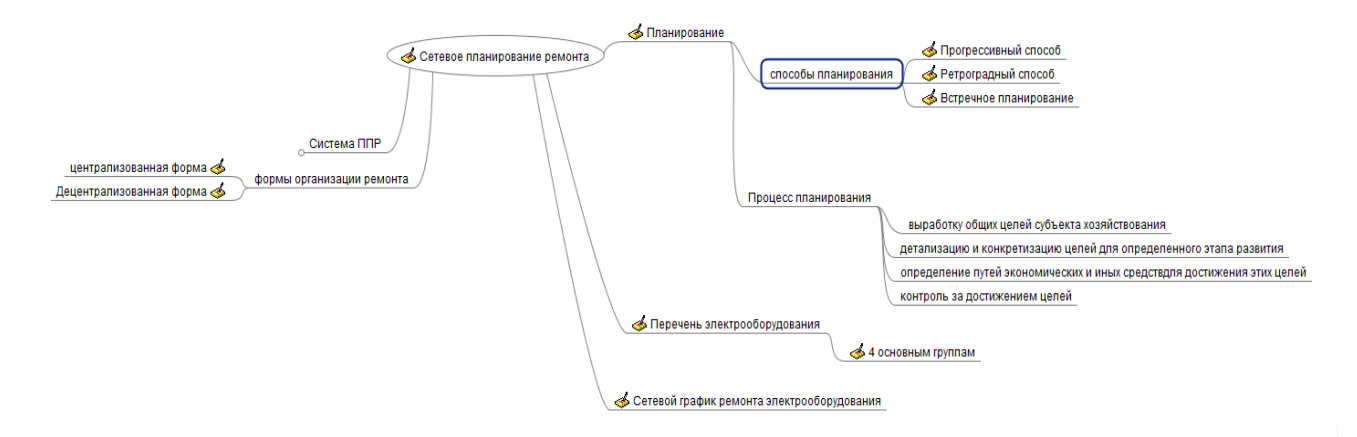

#### 2. Подготовка сообщения по заданной теме

Содержимое сообщения представляет информацию и отражает суть вопроса или исследования применительно к данной теме.

Выступление с сообщением не должно превышать 5-7 минут. После выступления докладчика предусматривается время для его ответов на вопросы аудитории и для резюме преподавателя. Цель сообщения - информирование кого-либо о чём-либо. Тем не менее, сообщения могут включать в себя такие элементы как рекомендации, предложения или другие мотивационные предложения.

Само выступление должно состоять из трех частей - вступления (10 - 15% общего времени), основной части (60 - 70%) и заключения (20 - 25%).

Вступление включает в себя представление авторов (фамилия, имя отчество, при необходимости место учебы/работы, статус), название доклада, расшифровку подзаголовка с целью точного определения содержания выступления, четкое определение стержневой идеи. Стержневая идея проекта понимается как основной тезис, ключевое положение.

Сформулировать основной тезис означает ответить на вопрос, зачем говорить (цель) и о чем говорить (средства достижения цели).

Требования к основному тезису выступления:

фраза должна утверждать главную мысль и соответствовать цели выступления;

суждение должно быть кратким, ясным, легко удерживаться в кратковременной памяти:

мысль должна пониматься однозначно, не заключать в себе противоречия.

В заключении необходимо сформулировать выводы, которые следуют из основной идеи (идей) выступления. Правильно построенное заключение способствует хорошему впечатлению от выступления в целом. В заключении имеет смысл повторить стержневую идею. Вступление и заключение требуют обязательной подготовки, их труднее всего создавать на ходу.

# 3. Подготовка реферата

текст «Методические рекомендации для написания (полный *pedepama*»  $\boldsymbol{\beta}$ метод. кабинете или по адресу \\Teachers\METOДИЧЕСКАЯ КОПИЛКА\СТУДЕНТУ Методическое пособие для студентов по написанию реферата.doc)

Реферат - Информация, обобщающая сведения собранные из разных источников, является интерпретацией исходных текстов из нескольких источников. Поэтому реферат, в отличие от конспекта, является новым, авторским текстом.

Новизна в данном случае подразумевает новое изложение, систематизацию материала, особую авторскую позицию при сопоставлении различных точек зрения.

Реферат — письменная работа объемом 5-12 печатных страницы, выполняемая студентом в течение длительного срока (от одной недели до месяца). Реферат состоит из нескольких частей:

- 1) Титульный лист;
- 2) Содержание (в нем последовательно указываются пункты доклада, страницы, с которых начинается каждый пункт);
- 3) Введение (формулируется суть рассматриваемой проблемы, обосновывается актуальность и значимость темы в современном мире);
- 4) Основная часть (основная часть состоит из нескольких разделов, каждый из которых последовательно раскрывает тему реферата, утверждения подтверждаются доказательствами);
- 5) Заключение (подводятся итоги или делается обобщенный вывод по теме реферата);
- 6) Список литературы

# *Требования к оформлению реферата.*

Объемы рефератов колеблются от 5-12 печатных страниц. Работа выполняется на одной стороне листа формата А4. По всем сторонам листа оставляются поля размером 20 мм, рекомендуется шрифт Times New Roman 14, интервал – 1,5. Таблицы оформляются шрифт Times New Roman 12, интервал – 1. Все листы реферата должны быть пронумерованы. Каждая часть текста должна иметь заголовок в точном соответствии с наименованием в оглавлении. Критерии оценки реферата:

- 1. знание фактического материала, усвоение общих представлений, понятий, идей;
- 2. правильность формулирования цели, определения задач исследования, соответствие выводов решаемым задачам, поставленной цели, убедительность выводов;
- 3. всесторонность раскрытия темы, логичность и последовательность изложения материала, корректность аргументации и системы доказательств, характер и достоверность примеров, иллюстративного материала;
- 4. использование литературных источников;
- 5. культура письменного изложения материала;
- 6. культура оформления материалов работы.

# **4.Подготовка презентации**

В настоящее время бурное развитие компьютерных технологий охватило практически все сферы человеческой жизни. Сегодня для успешного выступления не достаточно просто рассказать о своей идее. Слушатели непременно хотят увидеть сопроводительные фотографии, четко выполненные схемы, грамотные чертежи. Поэтому одним из видов самостоятельной работы студентов является подготовка презентации. Вся работа по созданию презентаций организуется в несколько этапов.

1. Сбор и изучение информации по теме.

- 2. Выделение ключевых понятий.
- 3. Структурирование текста на отдельные смысловые части.
- 4. Осмысление формы представления и количества слайдов

Объём презентации ограничивается 10-20 слайдами. Составление сценария презентации предполагает обдумывание содержания каждого слайда, его дизайна. Создание слайдов предполагает внесение текстовой информации, а затем поиск и размещение необходимых иллюстраций, схем, фотографий, графических элементов. Важно обращать внимание на особенности визуального восприятия расположенных на слайде объектов. Размер букв, цифр, знаков, их контрастность определяются необходимостью их четкого рассмотрения с любого места аудитории, предпочтение отдавать спокойным, не «ядовитым», цветам фона. Иллюстрационные материалы располагают так, чтобы они максимально равномерно заполняли все экранное поле. Текстовой информации должно быть очень немного, желательно использовать приемы выделения значимых терминов, понятий. Анимация не должна быть слишком активной. Лучше совсем отказаться от таких эффектов как побуквенное появление текста, вылеты, вращения, наложения и т.п. Звуковое сопровождение эффектов обычно неуместно. К использованию аудио- и видеофайлов следует относиться достаточно разумно, чтобы не «перегрузить» презентацию излишней информацией и не отвлечься от заявленной темы.

Процедура защиты презентаций организуется в виде конференции. После каждой демонстрации презентации преподаватель предлагает высказать всем желающим свое мнение по содержанию, оформлению, защите мультимедийной работы. Приветствуются вопросы и рассуждения, проясняющие и уточняющие суть представленной проблемы. Анализируя качество мультимедийных презентаций, можно выделить следующие типичные ошибки, допускаемые студентами:

- − ошибки в оформлении титульного слайда;
- − много текста на слайде;
- − грамматические ошибки в тексте;
- − выбран нечеткий шрифт;
- − неудачное сочетание цвета шрифта и фона;
- − несоответствие названия слайда его содержанию;
- − несоответствие содержанию текста используемых иллюстраций;
- − текст закрывает рисунок;
- − рисунки нечеткие, искажены;
- − неудачные эффекты анимации;
- − излишнее звуковое сопровождение слайдов;
- − тест приведен без изменений (скопирован из Интернет с ссылками);
- − недостоверность информации; ошибки в завершении презентации.

#### *Требования к оформлению презентации:*

При разработке презентации важно учитывать, что материал на слайде можно разделить на главный и дополнительный. Главный необходимо выделить, чтобы при демонстрации слайда он нёс основную смысловую нагрузку: размером текста или объекта, цветом, спецэффектами, порядком появления на экране. Дополнительный материал предназначен для подчёркивания основной мысли слайда.

Уделите особое внимание такому моменту, как «читаемость» слайда. Для разных видов объектов рекомендуются разные размеры шрифта. Заголовок слайда лучше писать размером шрифта 22-28, подзаголовок и подписи данных в диаграммах – 20-24, текст, подписи и заголовки осей в диаграммах, информацию в таблицах – 18-22.

Для выделения заголовка, ключевых слов используйте полужирный или подчёркнутый шрифт. Для оформления второстепенной информации и комментариев – курсив.

Чтобы повысить эффективность восприятия материала слушателями, помните о «принципе шести»: в строке – шесть слов, в слайде – шесть строк.

Используйте шрифт одного названия на всех слайдах презентации.

Для хорошей читаемости презентации с любого расстояния в зале текст лучше набирать понятным шрифтом. Этомогутбытьшрифты Arial, Bookman Old Style, Calibri, Tahoma, Times New Roman, Verdana.

Не выносите на слайд излишне много текстового материала. Из-за этого восприятие слушателей перегружается, нарушая концентрацию внимания.

#### **5.Составление электрической схемы**

Целью работы является создание ( проектирование) электрической цепи, состоящей из разных элементов, которая должна делать то, что нужно нам.

Для составления электрической схемы необходимо:

1. уяснить цель проектирования, т. е. какую функциональную задачу будет выполнять электросхема ( управления каким-то оборудованием, защиту оборудования от чего-то, передача или трансформирование энергии и т. п.)

- 2. уяснить исходные данные (т. е. ограничения на проектирование: напряжение, вид электропитания, расположение — на улице, в помещении, способ управления ручной, полуавтоматический, автоматический и т. п.)
- 3. Если выполняемое действие схемы состоит из разных этапов, попробовать определить их количество и взаимосвязь
- 4. Вспомнить, имелся ли уже опыт создания такой же схемы или это новинка
- 5. Если опыта не было использовать информресурсы из книг, интернета для выявления похожих схем или принципов их создания
- 6. Исходя из полученных данных попробовать составить схему на бумаге, используя условные графические обозначения элементов и связей между ними.
- 7. Проверить достигается цель-функция, выполняются ли ограничения вытекающие из исходных данных.
- 8. Если нет, то произвести изменения в схеме до получения нужного результата.
- 9. Итогом должна стать электросхема начерченная на листе А4 с соблюдением ГОСТов к изображению схем и элементов.

# **ПЕРЕЧЕНЬ самостоятельных работ выполняемых студентами**  при изучении ПМ 2. «Проверка и наладка электрооборудования»

# Тема 1.1 Эксплуатация электрооборудования

1)Номер работы -1

2)Колич. часов для выполнения- 4

3)Название работы- «Нормативная документация при ТО»

4)Вид работы- Образ в программе FreeMind

5)Источники информации-

- 1. Нестеренко В.М*.* Технология электромонтажных работ: учеб. пособие для нач. проф. образования / В.М. Нестеренко, А.М. Мысьянов. – М.: Издательский центр «Академия», 2015.
- 2. Сибикин Ю.Д. Техническое обслуживание, ремонт электрооборудования и сетей промышленных предприятий. В 2 кн. Кн. 1: учебник для нач. проф. образования / Ю.Д. Сибикин. – 4-е изд., перераб. и доп. – М.: Издательский центр «Академия», 2016
- 3. Сибикин Ю.Д. Техническое обслуживание, ремонт электрооборудования и сетей промышленных предприятий. В 2 кн. Кн. 2: учебник для нач. проф. образования / Ю.Д. Сибикин. – 4-е изд., перераб. и доп. – М.: Издательский центр «Академия», 2016
- 4. . Сибикин Ю.Д. Электробезопасность при эксплуатации электрических установок промышленных предприятий: учебник для нач. проф. образования / Ю.Д. Сибикин, М.Ю. Сибикин – М.: Издательский центр «Академия», 2016.

## Тема 1.2 Эксплуатация и проверка электробытовой техники

- 1. Номер работы -1
- 2. Колич. часов для выполнения- 4
- 3. Название работы- «Универсальный коллекторный двигатель».
- 4. Вид работы- Образ в программе FreeMind
- 5. Источники информации-
	- 1. Нестеренко В.М*.* Технология электромонтажных работ: учеб. пособие для нач. проф. образования / В.М. Нестеренко, А.М. Мысьянов. – М.: Издательский центр «Академия», 2015.
	- 2. Сибикин Ю.Д. Техническое обслуживание, ремонт электрооборудования и сетей промышленных предприятий. В 2 кн. Кн. 1: учебник для нач. проф. образования / Ю.Д. Сибикин. – 4-е изд., перераб. и доп. – М.: Издательский центр «Академия», 2016
	- 3. Сибикин Ю.Д. Техническое обслуживание, ремонт электрооборудования и сетей промышленных предприятий. В 2 кн. Кн. 2: учебник для нач. проф. образования / Ю.Д. Сибикин. – 4-е изд., перераб. и доп. – М.: Издательский центр «Академия», 2016
	- 4. . Сибикин Ю.Д. Электробезопасность при эксплуатации электрических установок промышленных предприятий: учебник для нач. проф. образования / Ю.Д. Сибикин, М.Ю. Сибикин – М.: Издательский центр «Академия», 2016.

# Тема 1.3 Электрические схемы электрооборудования**.**

- 1. Номер работы -1
- 2. Колич. часов для выполнения- 4
- 3. Название работы- «Проверка работоспособности электрооборудования»
- 4. Вид работы- Образ в программе FreeMind
- 5. Источники информации-
	- 1. Нестеренко В.М*.* Технология электромонтажных работ: учеб. пособие для нач. проф. образования / В.М. Нестеренко, А.М. Мысьянов. – М.: Издательский центр «Академия», 2015.
	- 2. Сибикин Ю.Д. Техническое обслуживание, ремонт электрооборудования и сетей промышленных предприятий. В 2 кн. Кн. 1: учебник для нач. проф. образования / Ю.Д. Сибикин. – 4-е изд., перераб. и доп. – М.: Издательский центр «Академия», 2016
	- 3. Сибикин Ю.Д. Техническое обслуживание, ремонт электрооборудования и сетей промышленных предприятий. В 2 кн. Кн. 2: учебник для нач. проф. образования / Ю.Д. Сибикин. – 4-е изд., перераб. и доп. – М.: Издательский центр «Академия», 2016
	- 4. . Сибикин Ю.Д. Электробезопасность при эксплуатации электрических установок промышленных предприятий: учебник для нач. проф. образования / Ю.Д. Сибикин, М.Ю. Сибикин – М.: Издательский центр «Академия», 2016.

# Тема 1.4 Испытание, проверка и наладка электрооборудования

- 1. Номер работы -1
- 2. Колич. часов для выполнения- 5
- 3. Название работы- ««Наладка осветительных электроустановок»»
- 4. Вид работы- Образ в программе FreeMind
- 5. Источники информации-
	- 1. Нестеренко В.М*.* Технология электромонтажных работ: учеб. пособие для нач. проф. образования / В.М. Нестеренко, А.М. Мысьянов. – М.: Издательский центр «Академия», 2015.
- 2. Сибикин Ю.Д. Техническое обслуживание, ремонт электрооборудования и сетей промышленных предприятий. В 2 кн. Кн. 1: учебник для нач. проф. образования / Ю.Д. Сибикин. – 4-е изд., перераб. и доп. – М.: Издательский центр «Академия», 2016
- 3. Сибикин Ю.Д. Техническое обслуживание, ремонт электрооборудования и сетей промышленных предприятий. В 2 кн. Кн. 2: учебник для нач. проф. образования / Ю.Д. Сибикин. – 4-е изд., перераб. и доп. – М.: Издательский центр «Академия», 2016
- 4. . Сибикин Ю.Д. Электробезопасность при эксплуатации электрических установок промышленных предприятий: учебник для нач. проф. образования / Ю.Д. Сибикин, М.Ю. Сибикин – М.: Издательский центр «Академия», 2016.

#### Тема 2.1 Общая классификация измерительных приборов

- 1. Номер работы -1
- 2. Колич. часов для выполнения- 6
- 3. Название работы- ««Прибор магнитоэлектрической конструкции»
- 4. Вид работы- Образ в программе FreeMind
- 5. Источники информации-
	- 1. Нестеренко В.М*.* Технология электромонтажных работ: учеб. пособие для нач. проф. образования / В.М. Нестеренко, А.М. Мысьянов. – М.: Издательский центр «Академия», 2015.
	- 2. Сибикин Ю.Д. Техническое обслуживание, ремонт электрооборудования и сетей промышленных предприятий. В 2 кн. Кн. 1: учебник для нач. проф. образования / Ю.Д. Сибикин. – 4-е изд., перераб. и доп. – М.: Издательский центр «Академия», 2016
	- 3. Сибикин Ю.Д. Техническое обслуживание, ремонт электрооборудования и сетей промышленных предприятий. В 2 кн. Кн. 2: учебник для нач. проф. образования / Ю.Д. Сибикин. – 4-е изд., перераб. и доп. – М.: Издательский центр «Академия», 2016
	- 4. . Сибикин Ю.Д. Электробезопасность при эксплуатации электрических установок промышленных предприятий: учебник для нач. проф. образования / Ю.Д. Сибикин, М.Ю. Сибикин – М.: Издательский центр «Академия», 2016.

# Тема 2.2 Схемы включения приборов в электрическую цепь

- 1. Номер работы -1
- 2. Колич. часов для выполнения- 6
- 3. Название работы- «Структура измерительного прибора измерения частоты сети»
- 4. Вид работы- Образ в программе FreeMind
- 5. Источники информации-
	- 1. Нестеренко В.М*.* Технология электромонтажных работ: учеб. пособие для нач. проф. образования / В.М. Нестеренко, А.М. Мысьянов. – М.: Издательский центр «Академия», 2015.
	- 2. Сибикин Ю.Д. Техническое обслуживание, ремонт электрооборудования и сетей промышленных предприятий. В 2 кн. Кн. 1: учебник для нач. проф. образования / Ю.Д. Сибикин. – 4-е изд., перераб. и доп. – М.: Издательский центр «Академия», 2016
	- 3. Сибикин Ю.Д. Техническое обслуживание, ремонт электрооборудования и сетей промышленных предприятий. В 2 кн. Кн. 2: учебник для нач. проф. образования / Ю.Д. Сибикин. – 4-е изд., перераб. и доп. – М.: Издательский центр «Академия», 2016
	- 4. . Сибикин Ю.Д. Электробезопасность при эксплуатации электрических установок промышленных предприятий: учебник для нач. проф. образования / Ю.Д. Сибикин, М.Ю. Сибикин – М.: Издательский центр «Академия», 2016.

#### Тема 2.3 Эксплуатация, техническое обслуживание и поверка приборов

- 1. Номер работы -1
- 2. Колич. часов для выполнения- 6
- 3. Название работы- «Структура измерительного прибора измерения частоты сети»
- 4. Вид работы- Образ в программе FreeMind
- 5. Источники информации-
	- 1. Нестеренко В.М*.* Технология электромонтажных работ: учеб. пособие для нач. проф. образования / В.М. Нестеренко, А.М. Мысьянов. – М.: Издательский центр «Академия», 2015.
	- 2. Сибикин Ю.Д. Техническое обслуживание, ремонт электрооборудования и сетей промышленных предприятий. В 2 кн. Кн. 1: учебник для нач. проф. образования / Ю.Д. Сибикин. – 4-е изд., перераб. и доп. – М.: Издательский центр «Академия», 2016
	- 3. Сибикин Ю.Д. Техническое обслуживание, ремонт электрооборудования и сетей промышленных предприятий. В 2 кн. Кн. 2: учебник для нач. проф. образования / Ю.Д. Сибикин. – 4-е изд., перераб. и доп. – М.: Издательский центр «Академия», 2016
	- 4. . Сибикин Ю.Д. Электробезопасность при эксплуатации электрических установок промышленных предприятий: учебник для нач. проф. образования / Ю.Д. Сибикин, М.Ю. Сибикин – М.: Издательский центр «Академия», 2016.